# **Release Notes for MPLAB® Code Configurator's MikroElektronika Click Library v1.1.1**

# **1 What is MPLAB Code Configurator's Click Library**

The MikroElektronika Click library provides software drivers for many of the Click development boards provided by MikroElektronika

### **2 System Requirements**

- MPLAB® X IDE v5.20 or later
- XC8 compiler v2.05 or later
- XC16 compiler v1.36b or later
- XC32 compiler v2.20 or later
- MCC plugin v3.75 or later
- Foundation Services Library v0.1.34 or later
	- $\circ$  The Foundation Services library must be downloaded and installed along with this library.
- LIN Library v2.2 or later
	- o The LIN Library library must be downloaded and installed along with this library.
- PIC10/PIC12/PIC16/PIC18 MCUs device library v1.77.0 or later
- AVR MCUs device library v2.0.1 or later
- PIC24/dsPIC33/PIC32MM MCUs device library v1.115 or later

# **3 Installing MPLAB® Code Configurator MikroElektronika Click Library**

Basic steps for installing MPLAB<sup>®</sup> Code Configurator needs to be installed as below.

### **To install the MPLAB® Code Configurator Plugin:**

- 1. In the MPLAB® X IDE, select **Plugins** from the Tools menu
- 2. Select the **Available Plugins** tab
- 3. Check the box for the MPLAB® Code Configurator v3, and click on **Install**

### **To install the MCC MikroElektronika Click Library 1.1.1:**

- 1. Download **mikroEClickLibrary\_v1.1.1.jar** from microchip website.
- 2. In the MPLAB® X IDE, select **Options** from the **Tools** menu (**Preferences** menu on MAC)
- 3. Select **Plugins** tab
- 4. Click on **Install Library**
- 5. Add **mikroEClickLibrary\_v1.1.1.jar**
- 6. Restart MPLAB® X IDE

#### **To load different peripheral library version:**

- 1. Open MPLAB® Code Configurator v3 from the Tools menu
- 2. In Versions tab under MikroElektronika Click Library, find the multiple library version (loaded version is indicated by the green dot)
- 3. Right Click on the required version of the library and select Mark for load
- 4. Click on Load Selected Libraries button to load the library

### **4 Examples**

Examples are provided in each click module. To use these examples, make sure you include the example header into your main file, and then call the example function provided.

Many of these examples use printf. If the Xpress Evaluation Board is used, note that it has a CDC device implementation and will enumerate as a COM port on your machine. Follow the steps in section 5.1 below in order to enable printf commands to write to the COM port.

### **4.1 UART Pins on Xpress Evaluation Board**

The Xpress Evaluation board, which uses the PIC16F18855, is capable of writing to the serial port as long as the following settings are configured:

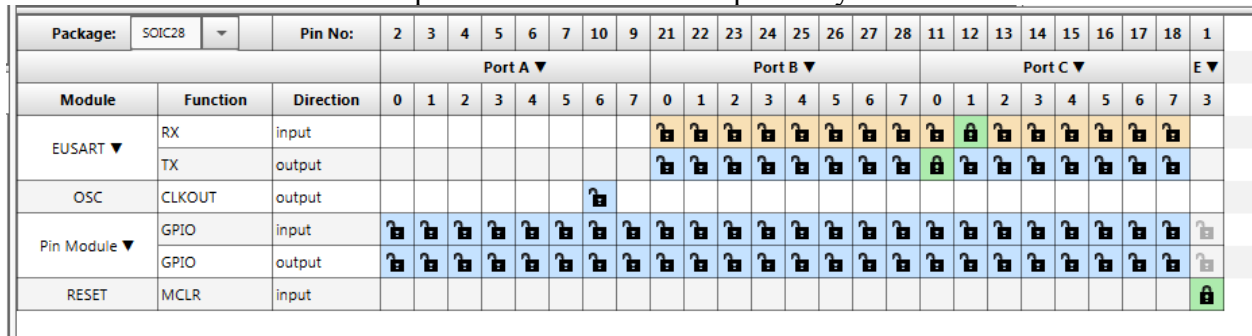

Set the EUSART's RX and TX pins to RC1 and RC0 respectively

Redirect STDIO to USART in the Hardware Settings tab of the EUSART module

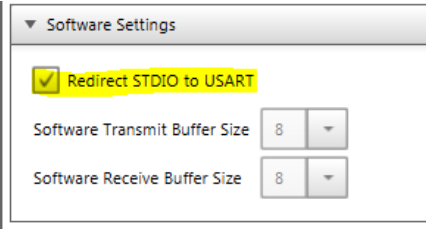

# **5 I2C and SPI Pins on Xpress Evaluation Board**

I2C Pins:

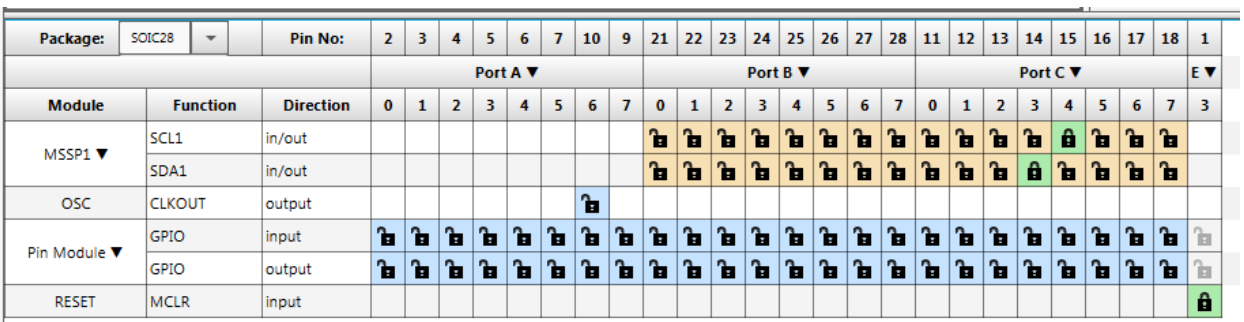

#### SPI Pins:

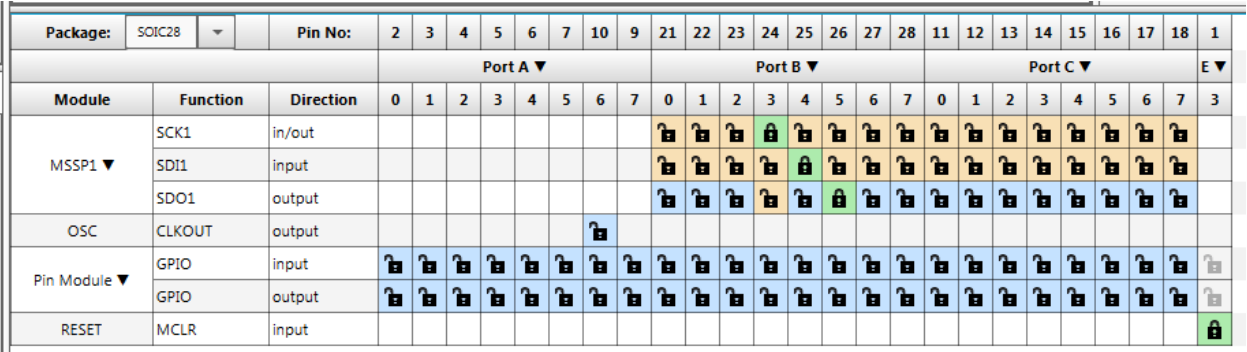

# **6 Analog Pin on Xpress Evaluation Board**

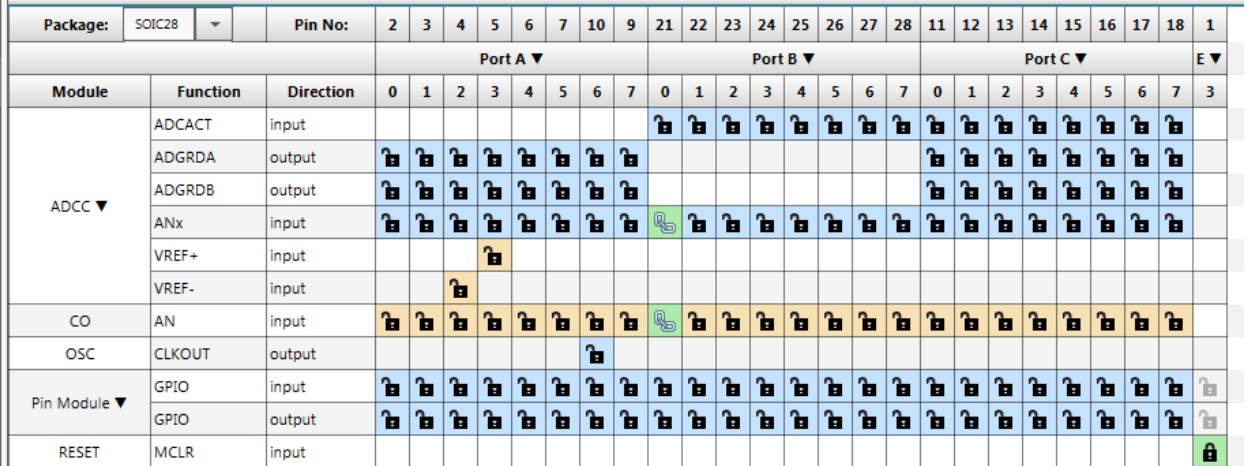

# **7 What's New**

- Extended the below listed MikroElektronika clicks support to AVR, PIC24/dsPIC, and PIC32MM devices
	- o OLED C, Thumbstick, Accel 3, Weather, EEPROM 2, LCD mini, Heart rate, 8x8 G, and 7seg
- Bug fixes and improvements

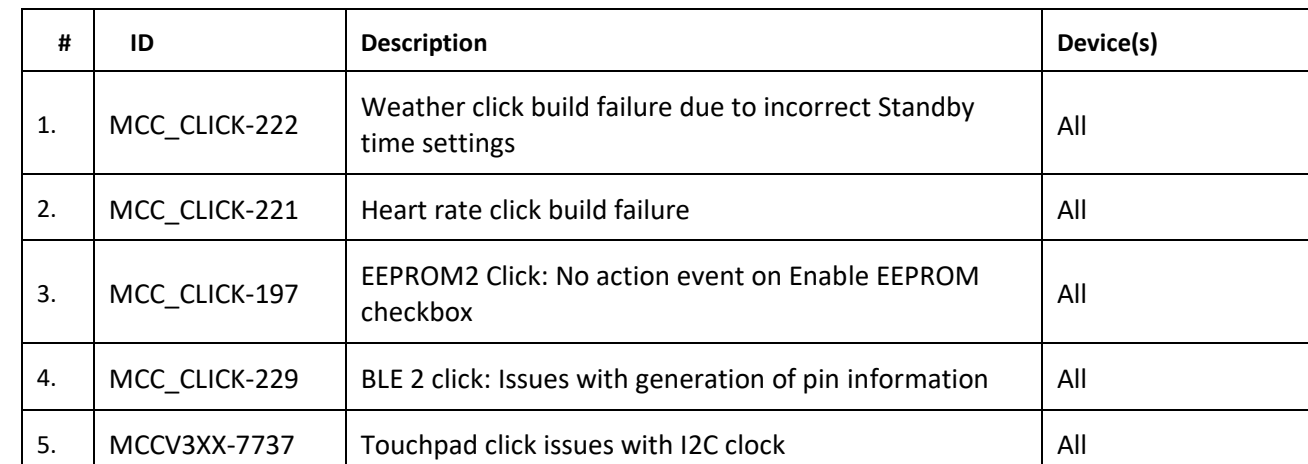

## **8 Repairs and Enhancements**

### **9 Known Issues**

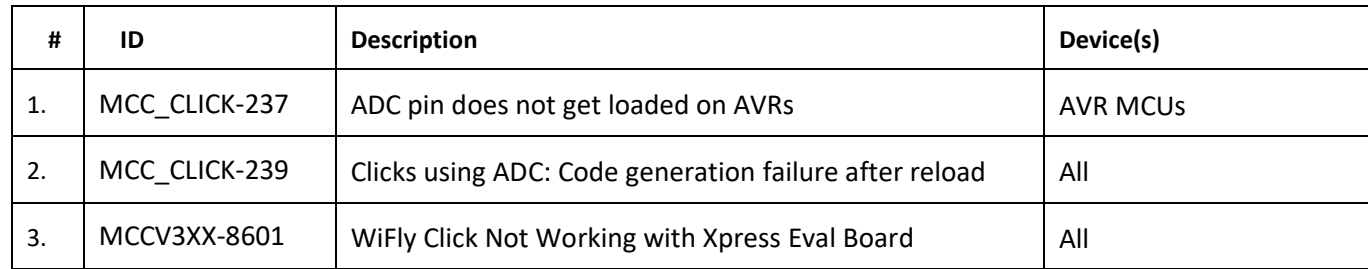

# **10Frequently Asked Questions**

For frequently asked questions, please refer to the FAQ post on the [MCC Forum](http://www.microchip.com/forums/f293.aspx) [\(http://www.microchip.com/forums/f293.aspx\)](http://www.microchip.com/forums/f293.aspx)

# **11Supported Clicks**

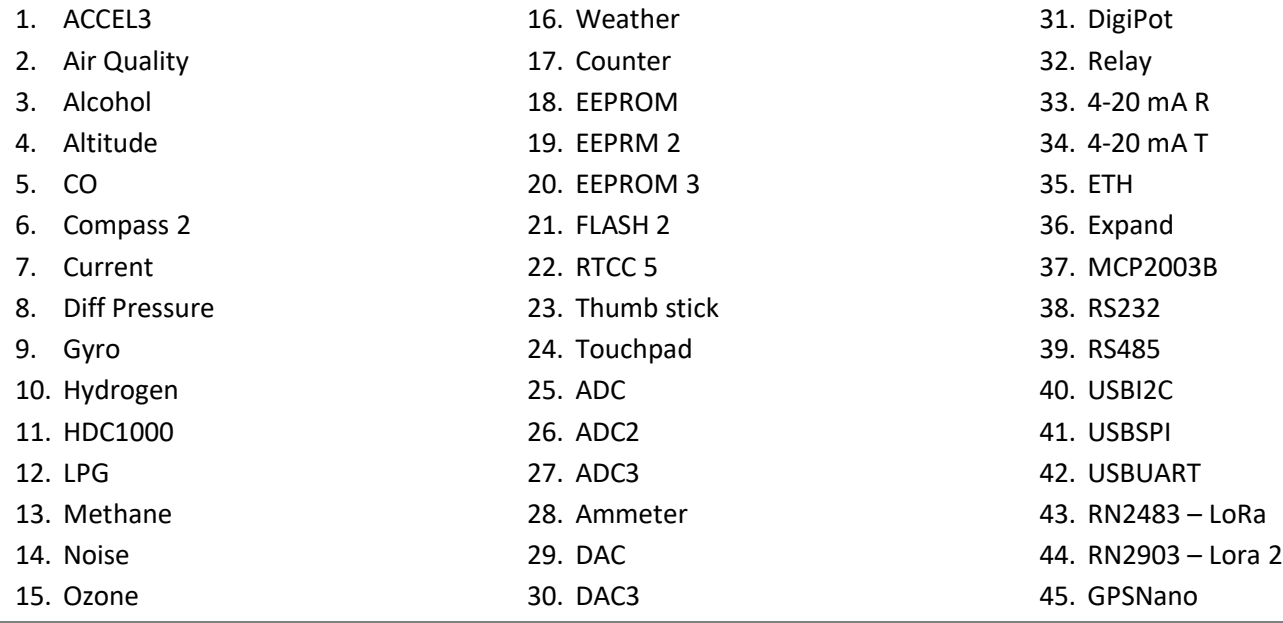

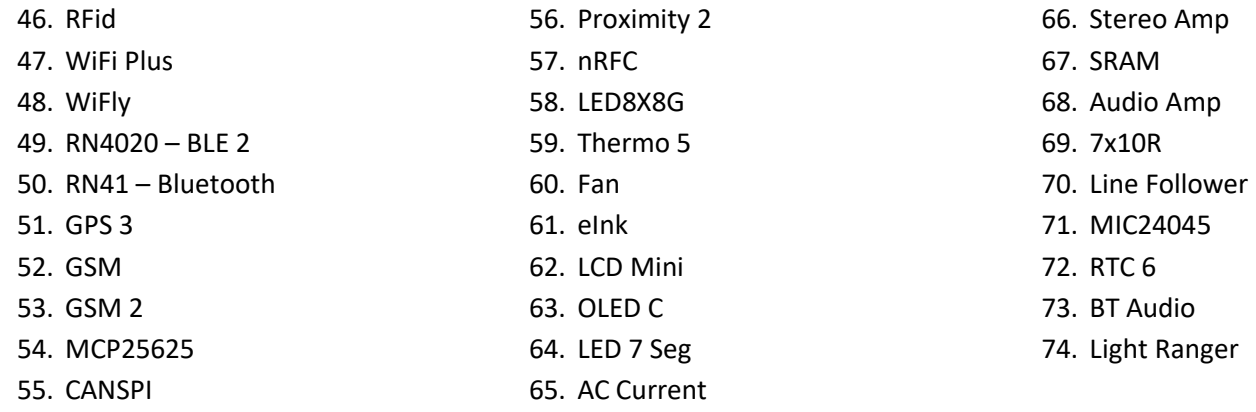

### **12Supported Families**

The MCC MikroElektronika Click Library supports the following families. The full list of devices is in Section [Appendix: Supported Devices](#page-5-0)

#### **12.1.1 8 bit Families**

Supports all devices supported by latest pic10-pic12-pic16-pic18 and AVR MCUs libraries

#### **12.1.2 16 bit Families**

Supports all 16-bit devices supported by latest pic24-dspic33-pic32mm library

### **12.1.3 32 bit Families**

Supports PIC32MM family of devices supported by latest pic24-dspic33-pic32mm library

### **13Customer Support**

### **13.1 The Microchip Web Site**

Microchip provides online support via our web site at [http://www.microchip.com.](http://www.microchip.com/) This web site is used as a means to make files and information easily available to customers. Accessible by using your favorite Internet browser, the web site contains the following information:

- Product Support Data sheets and errata, application notes and sample programs, design resources, user's guides and hardware support documents, latest software releases and archived software
- General Technical Support Frequently Asked Questions (FAQs), technical support requests, online discussion groups/forums [\(http://forum.microchip.com\)](http://forum.microchip.com/), Microchip consultant program member listing
- Business of Microchip Product selector and ordering guides, latest Microchip press releases, listing of seminars and events, listings of Microchip sales offices, distributors and factory representatives

### **13.2 Additional Support**

Users of Microchip products can receive assistance through several channels:

• Distributor or Representative

- Local Sales Office
- Field Application Engineering (FAE)
- Technical Support

Customers should contact their distributor, representative or field application engineer (FAE) for support. Local sales offices are also available to help customers. A listing of sales offices and locations is available on our web site.

Technical support is available through the web site at: [http://support.microchip.com](http://support.microchip.com/)

### <span id="page-5-0"></span>**14 Appendix: Supported Devices**

The MCC MikroElektronika Click Library v1.0.27 supports the following **313 devices.**

#### 14.1.1 **8 bit Devices**

• Supports all devices supported by latest pic10-pic12-pic16-pic18 and AVR MCUs libraries

### **14.1.2 16 bit Devices**

• Supports all 16-bit devices supported by latest pic24-dspic33-pic32mm library

### **14.1.3 32 bit Devices**

• Supports PIC32MM family of devices supported by latest pic24-dspic33-pic32mm library